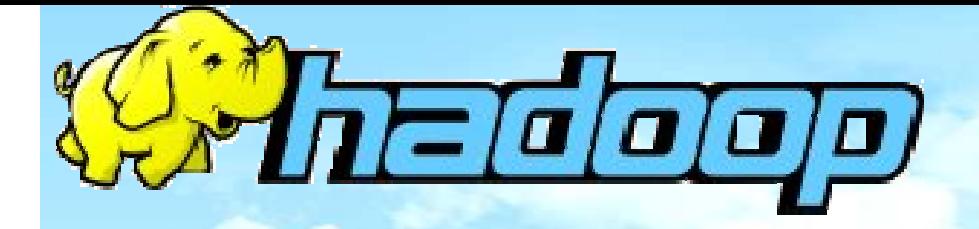

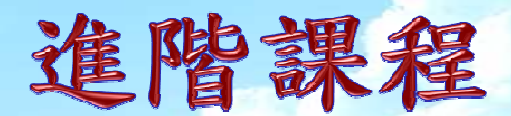

# Hadoop靠分享

#### 透過 一些使用Hadoop的案例帶給 大家一些新的啟發

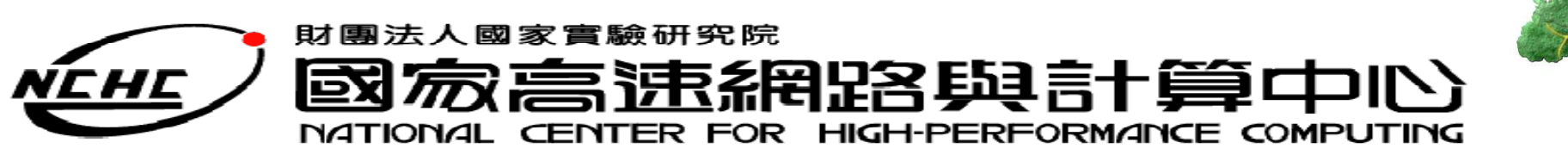

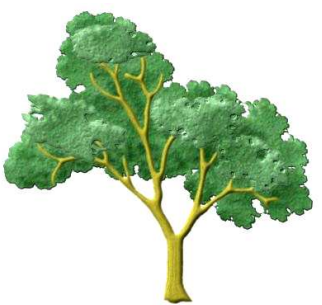

## **A**:用**Hadoop** 打造 **Location Plus**

2009/11/17

- $\bullet$  「Location Plus!」服務,擊敗了其他38組作品獲得Yahoo開發競賽的優勝
- 從大量的批踢踢BBS文章中,找出臺灣17個城市的熱  $\bullet$ 門話題
- 每個城市提供30個熱門話題和相關的參考詞 $\bullet$
- 可以讓使用者用這些熱門話題來搜尋 Yahoo知識+、  $\bullet$ 生活+、無名小站等內容
- 提供了手機版介面,讓使用者到任何地方就知道當  $\bullet$ 地有哪些熱門話題

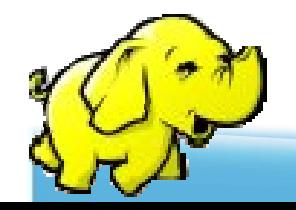

#### **A**:**Location Plus**

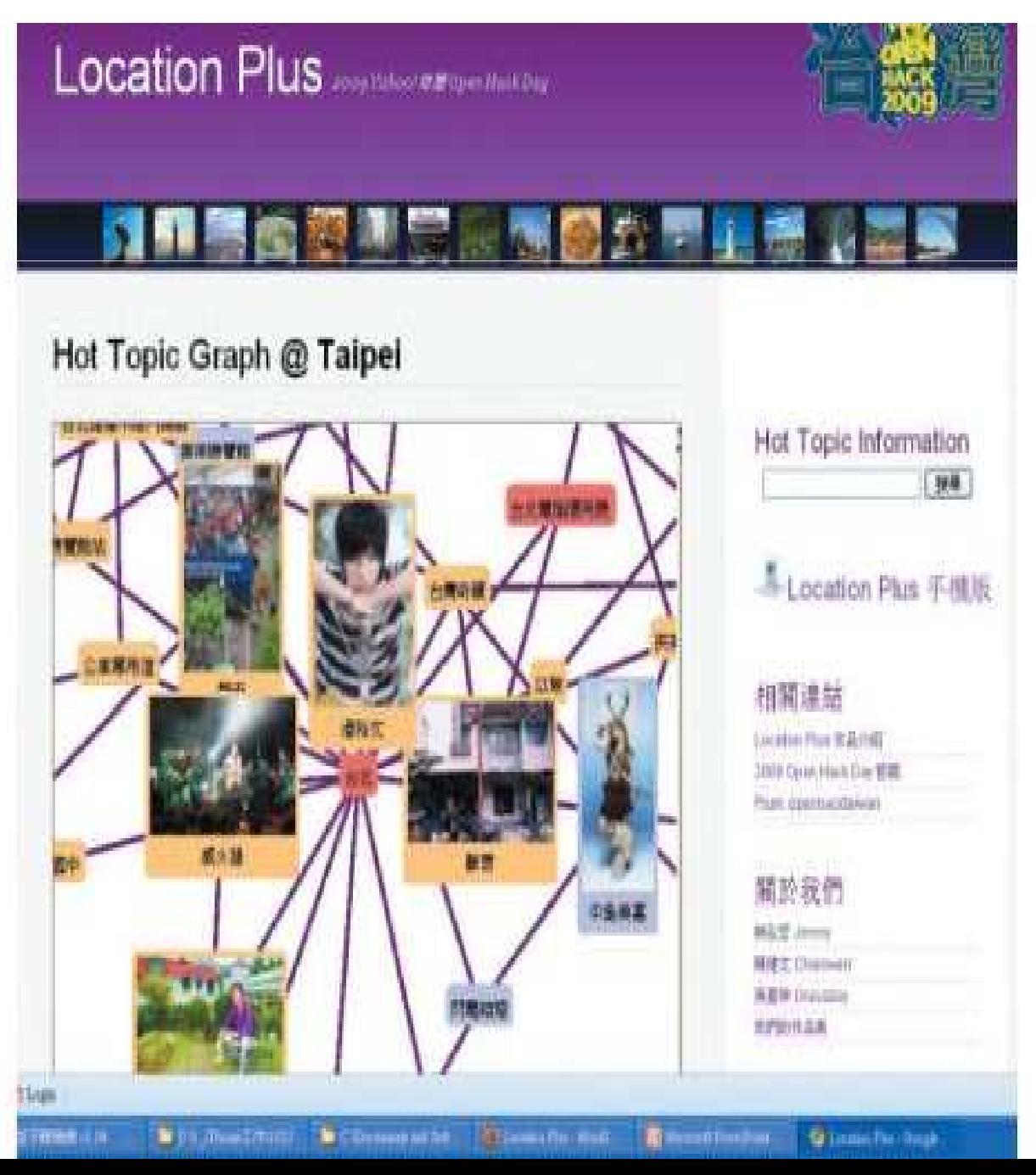

- 用RSS蒐集批踢踢BBS 站的十大熱門看板的文章,約20萬筆文章記錄
- 維基百科提供的30萬筆 詞條作為關鍵詞
- 將所有關鍵詞套用到所 有文章紀錄,共需 600 億次比對(還不包含排序..)
- 這些都交給Hadoop吧!

http://www.ithome.com.tw/itadm/article.php?c=58008

136

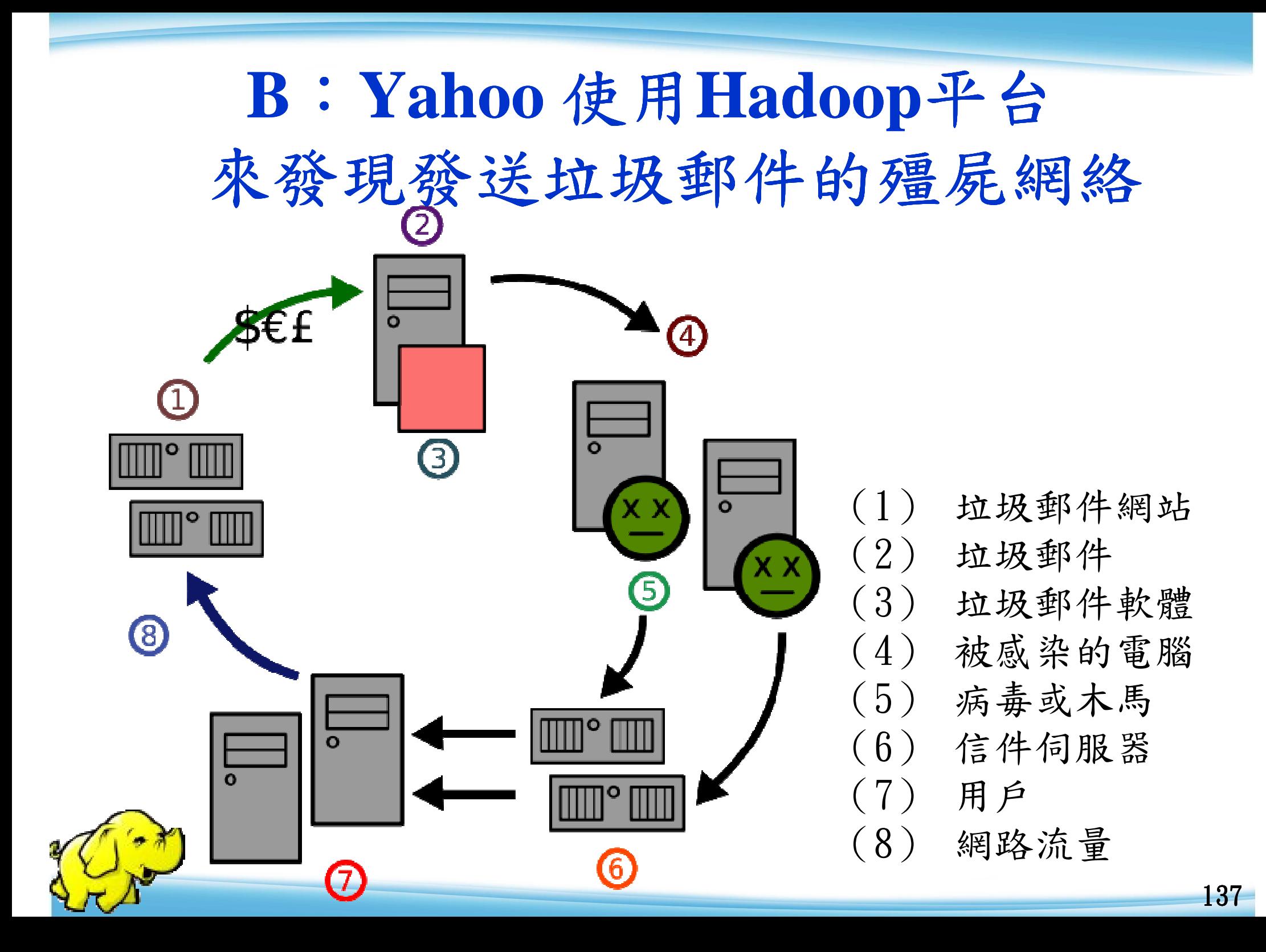

## **C**:警訊整合系統 :警訊整合系統

### ● 目的:

- ◆ 將原本複雜難懂的警訊日誌整合成易於明 瞭的報告
- ◆ 透過"雲端"來運算大量資料
- 環境:
	- $\blacklozenge$  hadoop 0.20
	- $\blacklozenge$  Java 1.6
	- ◆ Apache 2

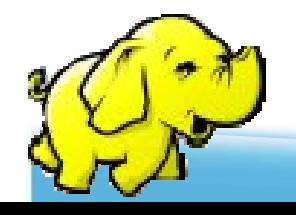

![](_page_5_Picture_0.jpeg)

 $[**]$  [1:538:15] NETBIOS SMB IPC\$ unicode share access [\*\*] [Classification: Generic Protocol Command Decode] [Priority: 3] 09/04-17:53:56.363811 168.150.177.165:1051 -> 168.150.177.166:139TCP TTL:128 TOS:0x0 ID:4000 IpLen:20 DgmLen:138 DF

 \*\*\*AP\*\*\* Seq: 0x2E589B8 Ack: 0x642D47F9 Win: 0x4241 TcpLen: 20

 $[**]$  [1:1917:6] SCAN UPnP service discover attempt  $[**]$  [Classification: Detection of a Network Scan] [Priority: 3] 09/04-17:53:56.385573 168.150.177.164:1032 -> 239.255.255.250:1900

 UDP TTL:1 TOS:0x0 ID:80 IpLen:20 DgmLen:161Len: 133

 $[**]$  [1:1917:6] SCAN UPnP service discover attempt  $[**]$  [Classification: Detection of a Network Scan] [Priority: 3] 09/04-17:53:56.386910 168.150.177.164:1032 -> 239.255.255.250:1900 UDP TTL:1 TOS:0x0 ID:82 IpLen:20 DgmLen:161Len: 133

 $[**]$  [1:1917:6] SCAN UPnP service discover attempt  $[**]$  [Classification: Detection of a Network Scan] [Priority: 3] 09/04-17:53:56.388244 168.150.177.164:1032 -> 239.255.255.250:1900 UDP TTL:1 TOS:0x0 ID:84 IpLen:20 DgmLen:161Len: 133

[\*\*] [1:1917:6] SCAN UPnP service discover attempt [\*\*] [Classification: Detection of a Network Scan] [Priority: 3] 09/04-17:53:56.417045 168.150.177.164:45461 -> 168.150.177.1:1900UDP TTL:1 TOS:0x0 ID:105 IpLen:20 DgmLen:161Len: 133

 $[**]$  [1:1917:6] SCAN UPnP service discover attempt  $[**]$  [Classification: Detection of a Network Scan] [Priority: 3] 09/04-17:53:56.420759 168.150.177.164:45461 -> 168.150.177.1:1900UDP TTL:1 TOS:0x0 ID:117 IpLen:20 DgmLen:160Len: 132

 $[**]$  [1:1917:6] SCAN UPnP service discover attempt  $[**]$  [Classification: Detection of a Network Scan] [Priority: 3] 09/04-17:53:56.422095 168.150.177.164:45461 -> 168.150.177.1:1900UDP TTL:1 TOS:0x0 ID:118 IpLen:20 DgmLen:161Len: 133

[\*\*] [1:2351:10] NETBIOS DCERPC ISystemActivator path overflow attempt little endian unicode [\*\*] [Classification: Attempted Administrator Privilege Gain] [Priority: 1] 09/04-17:53:56.442445 198.8.16.1:10179 -> 168.150.177.164:135TCP TTL:105 TOS:0x0 ID:49809 IpLen:20 DgmLen:1420 DF \*\*\*A\*\*\*\* Seq: 0xF9589BBF Ack: 0x82CCF5B7 Win: 0xFFFF TcpLen: 20

 [Xref => http://www.microsoft.com/technet/security/bulletin/MS03- $026 \text{.mspx}$ ][Xref =>

http://cgi.nessus.org/plugins/dump.php3?id=11808][Xref => http://cve.mitre.org/cgi-bin/cvename.cgi?name=2003-0352][Xref => http://www.securityfocus.com/bid/8205]

輸出資料

#### Generate dot graph format

![](_page_6_Figure_2.jpeg)

![](_page_7_Picture_0.jpeg)

141

### **Alert Merge Example**

![](_page_8_Picture_189.jpeg)

![](_page_8_Picture_2.jpeg)

![](_page_8_Picture_190.jpeg)

![](_page_9_Picture_0.jpeg)

![](_page_9_Figure_1.jpeg)

![](_page_9_Picture_2.jpeg)

#### **Conclusions**

- $\bullet$  評估 系統分析◆ 輸入輸出 - 系統元件◆ 各元件参數與串流 實做
	- ◆ 多次運算
	- ◆ 前處理與後處理

![](_page_11_Picture_0.jpeg)

![](_page_11_Picture_1.jpeg)

# QUESTIONS **THANKS**

財團法人國家實驗研究院 家喜讳綿路與計算中心 NEHE 区 CENTER FOR HIGH-PERFORMANCE COMPUTING **INATIONAL** 

![](_page_11_Picture_4.jpeg)